# **General Properties of Optimal Decoding: EXIT function characterization of MAP** decoding Alexei Ashikhmin

**Bell Labs** 

- ML and MAP decoding
- Mutual Information
- EXIT functions
- EXIT functions over Binary Erasure Channel
- EXIT functions over Gaussian Channel
- · Bounds on EXIT functions

This talk is base on joint works with G. Kramer, S. Litsyn, S. ten Brink, E. Sharon

#### ML and MAP decodings

 $C$  is a binary code of the length  $n$ We transmit  $\underline{c} \in C$  and receive  $y = \underline{c} + n$ oise

Decoding for minimization of the word error rate (ML Decoding):

Find  $\underline{c}' \in C$  such that  $Pr(\underline{c}' | y) = max_{c \in C} Pr(\underline{c} | y)$ 

Bitwise decoding (MAP or APP decoding):

For each code coordinate  $i$  we compute

$$
\mathsf{n} \frac{\mathsf{Pr}(c_j = 0 | \underline{y})}{\mathsf{Pr}(c_j = 1 | \underline{y})}
$$

Let  $\underline{y}_{[j]} = (y_1, \ldots, y_{j-1}, y_{j+1}, \ldots, y_n)$ . Then

 $\ln \frac{\Pr(c_j = 0 | y)}{\Pr(c_j = 1 | y)} = \ln \frac{\Pr(c_j = 0 | y_{[j]})}{\Pr(c_j = 1 | y_{[j]})} + \ln \frac{\Pr(c_j = 0 | y_j)}{\Pr(c_j = 1 | y_j)}$ 

MAP decoders are used as constituent decoders in iterative codes (TURBO, LDPC and so on codes)

LDPC codes:

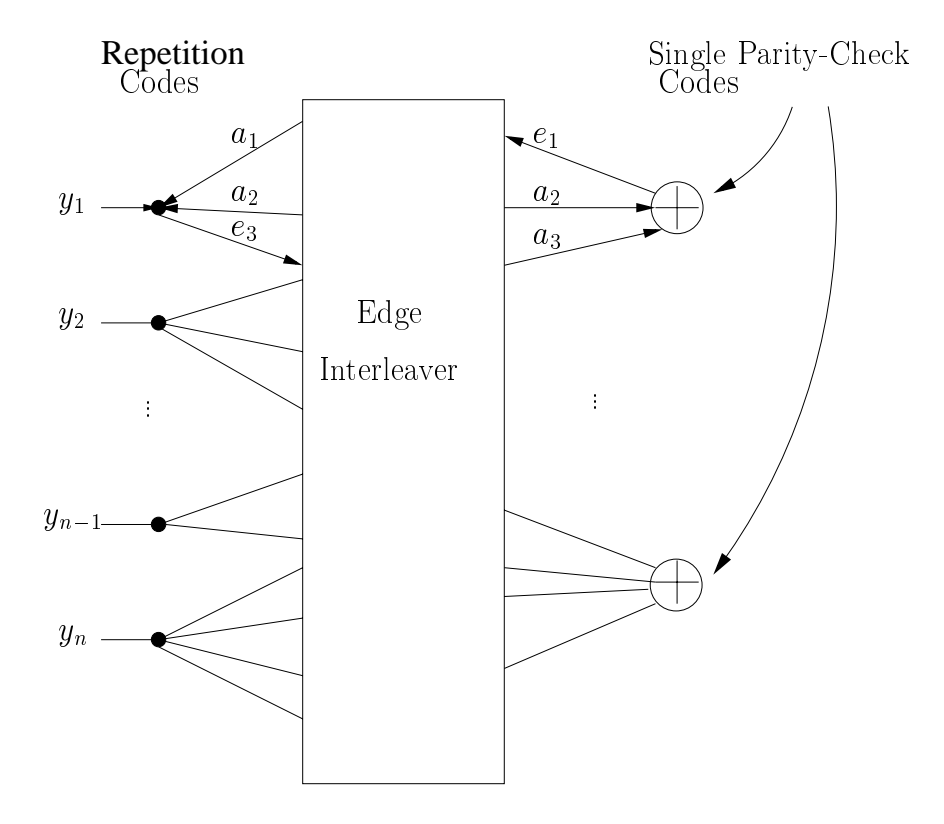

#### **Mutual Information**

- $\bullet$  X and Y are random variables
- Mutual Information between  $X$  and  $Y$  is defined as

$$
I(X;Y) = \sum_{x,y} \Pr(x) \Pr(y|x) \log \frac{\Pr(x|y)}{\Pr(x)}
$$

• If  $X$  and  $Y$  are independent then

$$
I(X;Y)=0
$$

 $\bullet$  If  $Y$  is a function of  $X$ , and  $Pr(x = 0) = Pr(x = 1) = 1/2$ then  $I(X;Y) = 1$ 

# Extrinsic Information Transfer (EXIT) function

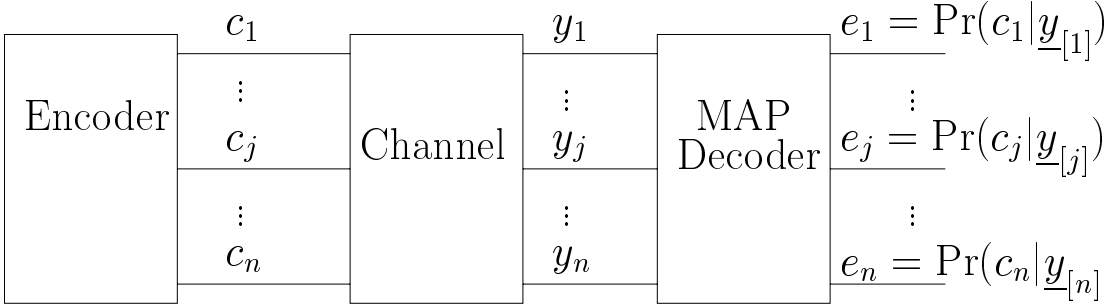

The average input (apriori) information

$$
I_{in} = \frac{1}{n} \sum_{j} I(C_j; Y_j)
$$

The average output (aposteriori) information

$$
I_{out} = \frac{1}{n} \sum_{j} I(C_j; E_j)
$$

 $I_{out}(I_{in})$  is called the EXIT function of the code over a given channel

Stephan ten Brink intoroduced this notion; also suggested tracking evolution of mutual information during iterative decoding

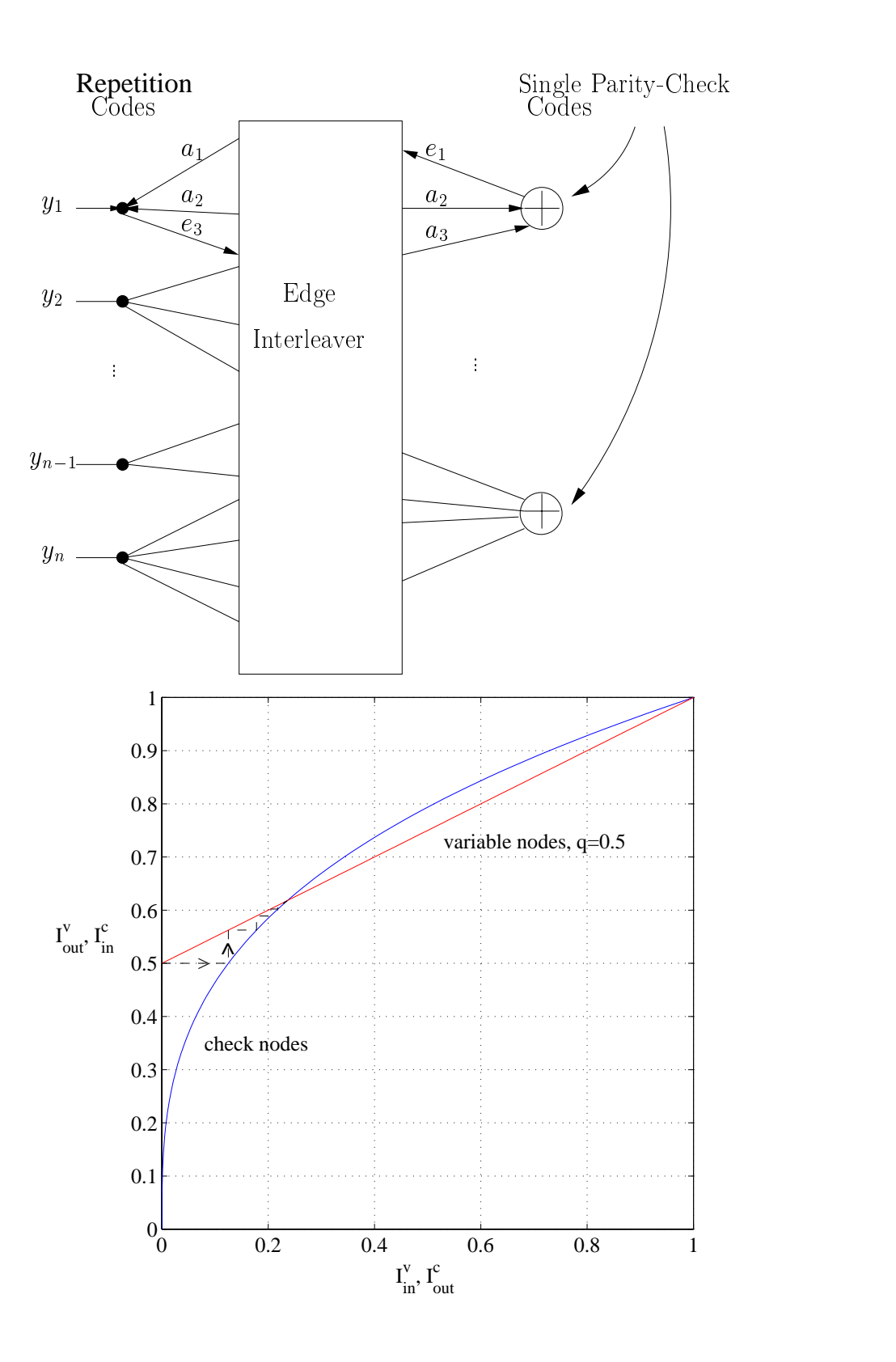

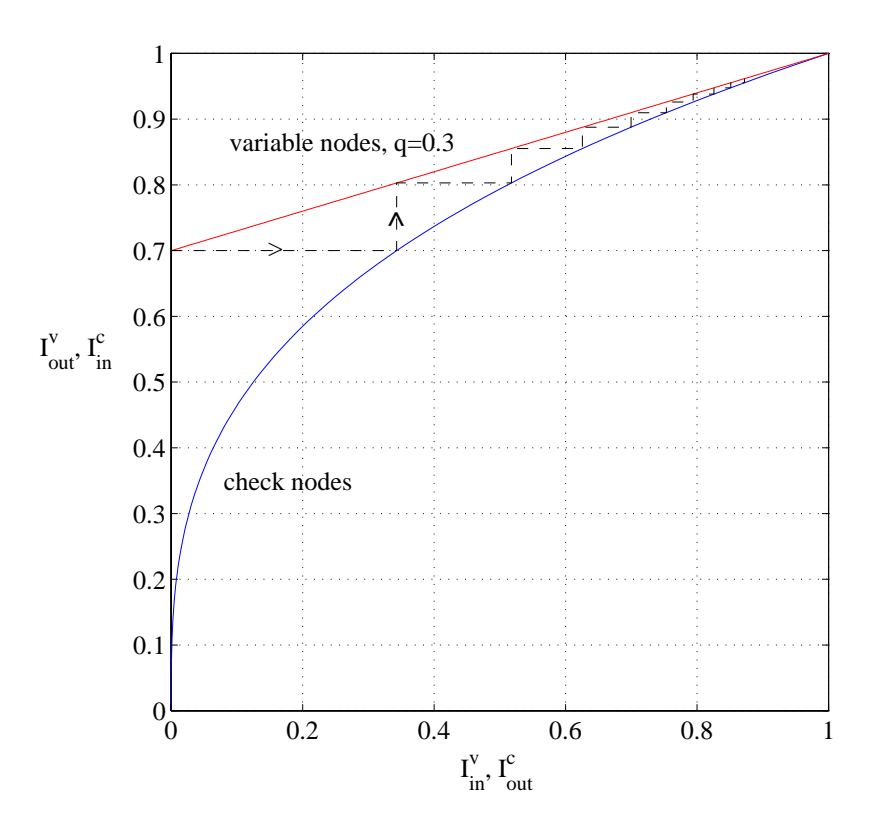

# **Binary Erasure Channel**

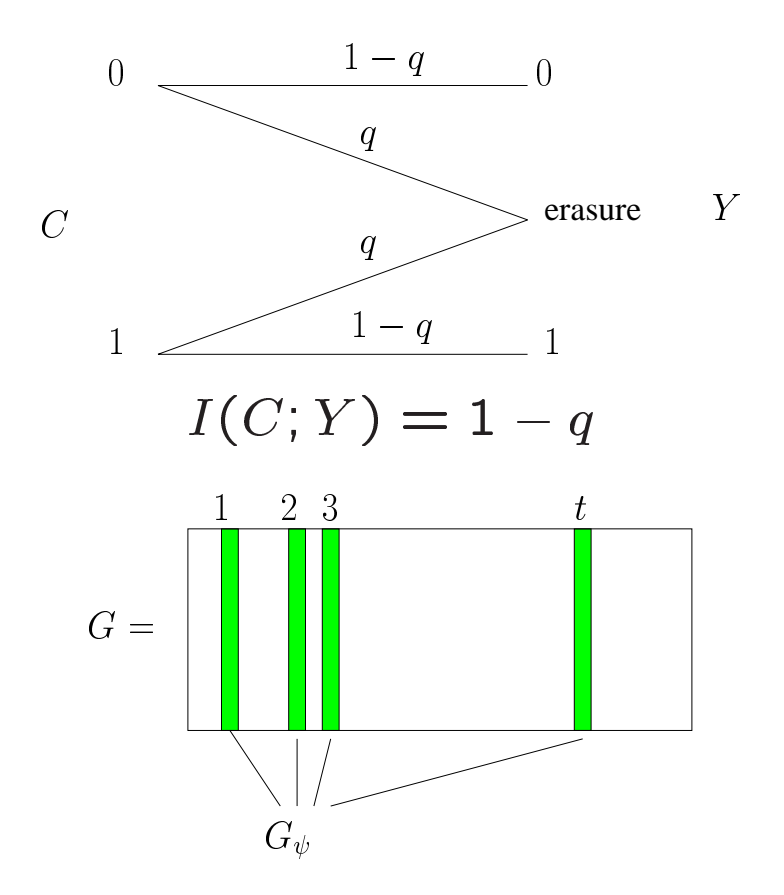

 $G$  is a generator matrix of a code  $C$  $G_{\psi}$  is a t columns submatrix of  $G$ The function

 $r_t(C) = \sum_{\substack{\psi \in \{1,\dots,n\} \\ |\psi|=t}} \text{rank}(G_{\psi}), \ t = 1,\dots,n$ 

is called the information function of  $C$ (Helleseth, Kløve, Levenshtein, 1997)

### Theorem 1

$$
I_{out}^{BEC}(I_{in})
$$
  
=  $1 - \frac{1}{n} \sum_{t=1}^{n} I_{in}^{i-1} (1 - I_{in})^{n-i} [i \cdot r_t(C) - (n - i + 1) \cdot r_t(C)].$ 

Numbers  $r_t$  can be found with the help of generalized Hamming weight enumerator  $A_i^r$ .

 $r_t$  = complicated function of( $A_i^r$ )

For example we know  $A_i^r$  for the Hamming code. Therefore we can compute  $I_{out}(I_{in})$ 

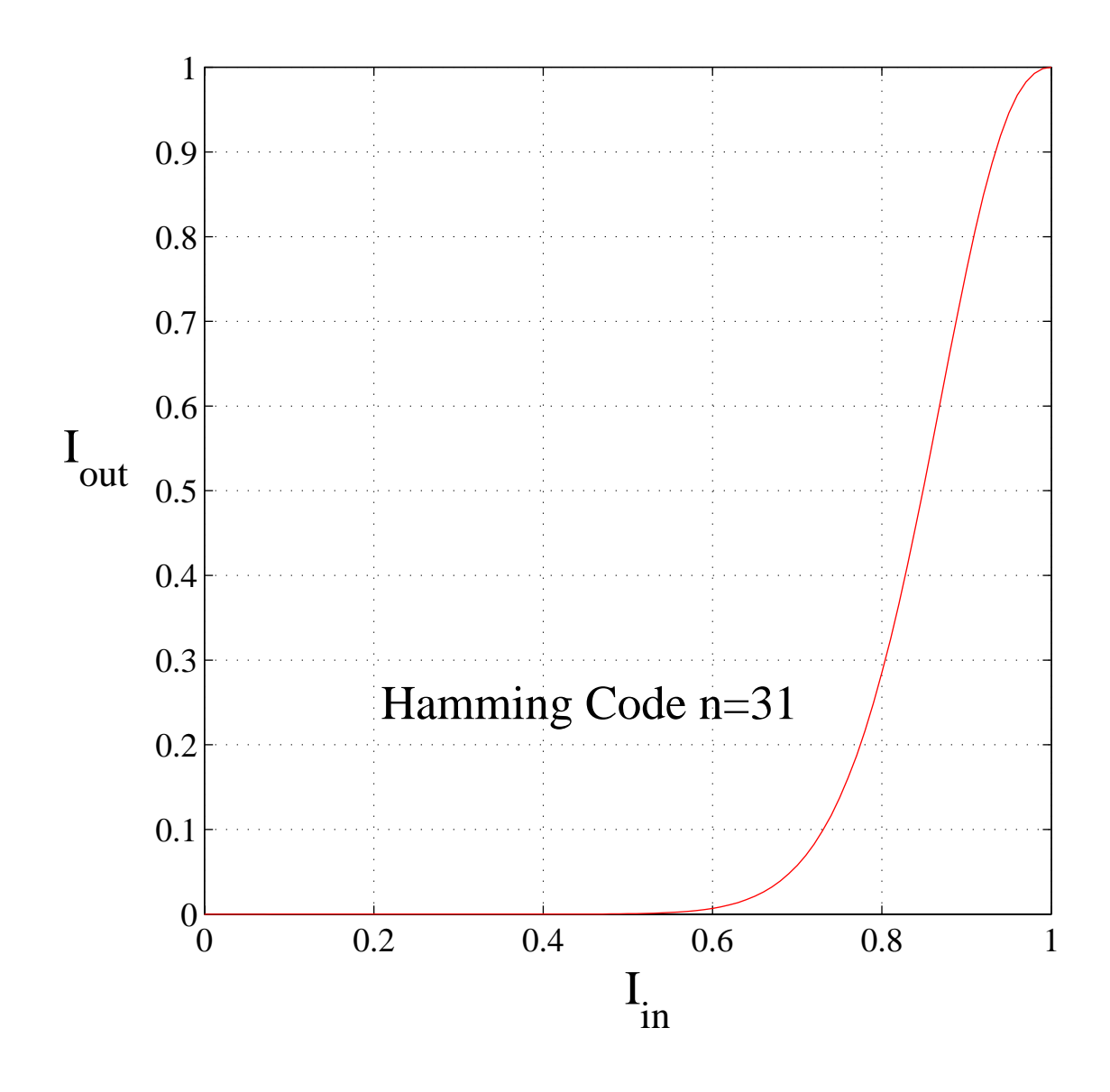

# "Advantages" of MAP decoding over ML decoding

In the case of ML decoding there exist optimal codes:

Binary Symmetric Channel - Hamming codes are optimal

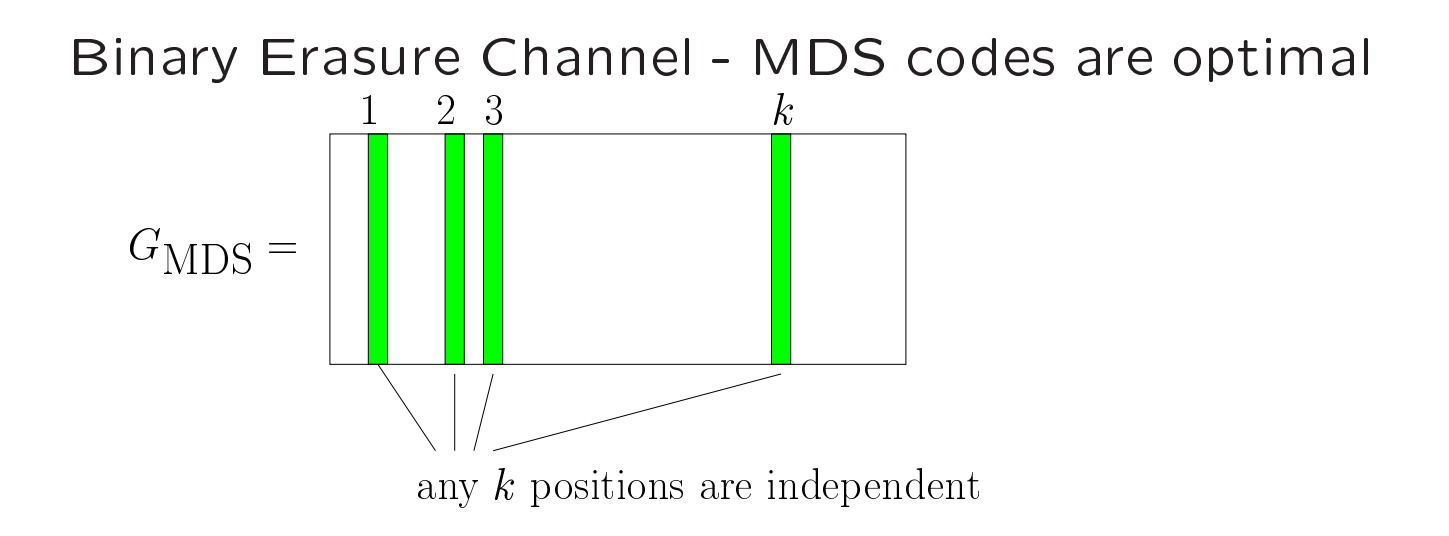

Simplex code

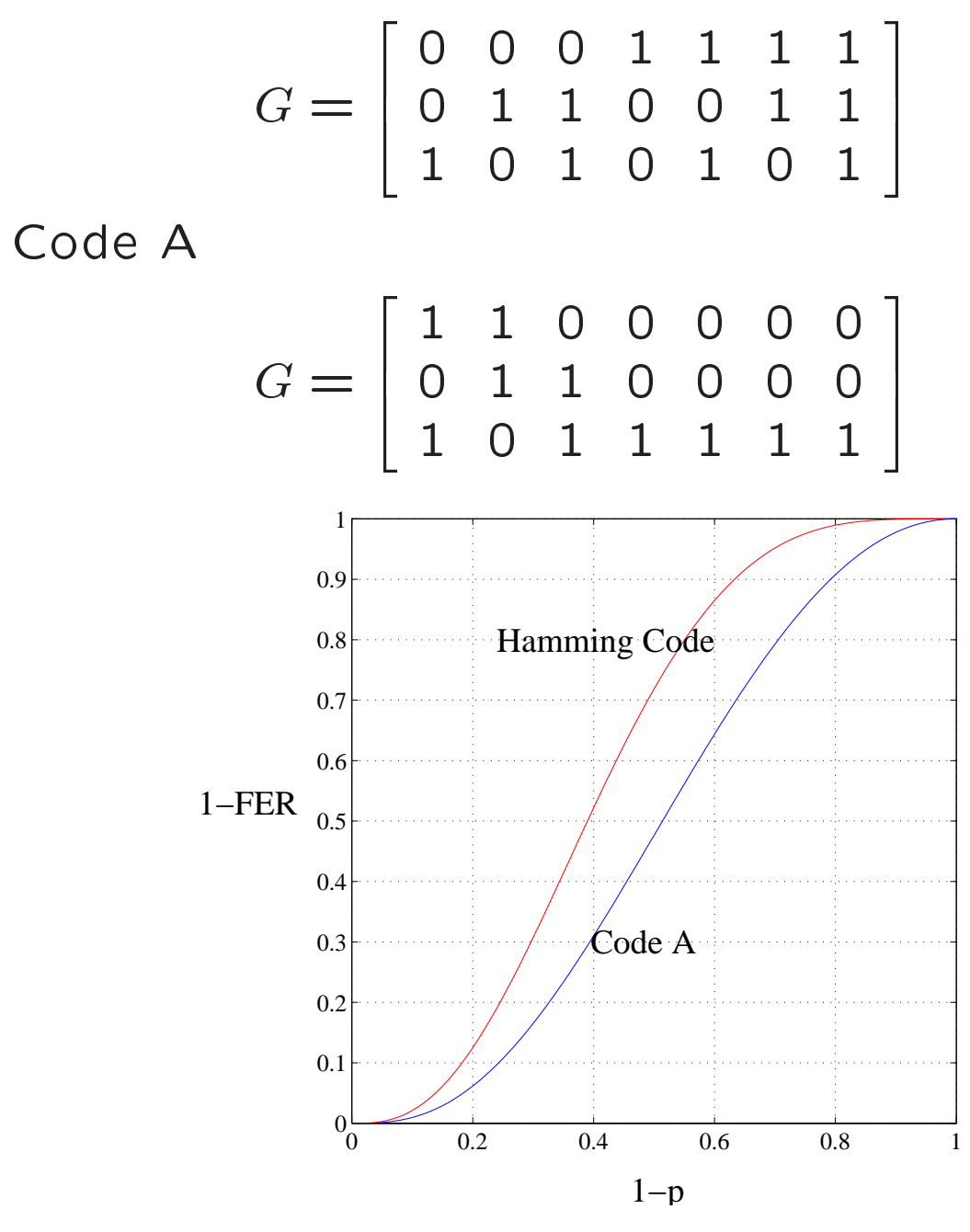

FER=frame (code word) error rate  $p$  is the channel erasure probability

How about MAP decoding?

**Area Property** 

Theorem 2 In Binary Erasure Channel for a code (linear or nonlinear) of rate R we have

$$
\int_0^1 I_{out}(I_{in})dI_{in} = 1 - R
$$

It means there is no discrimination; every code is the best one somewhere

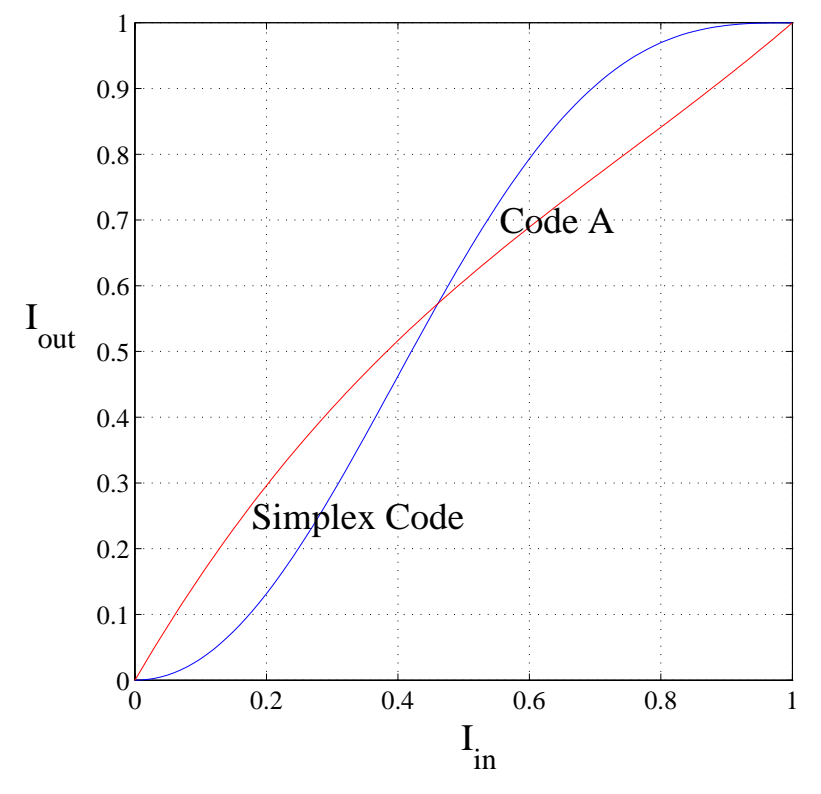

### **Duality Property**

Theorem 3 In BEC the EXIT functions of a code and its dual code are connected:

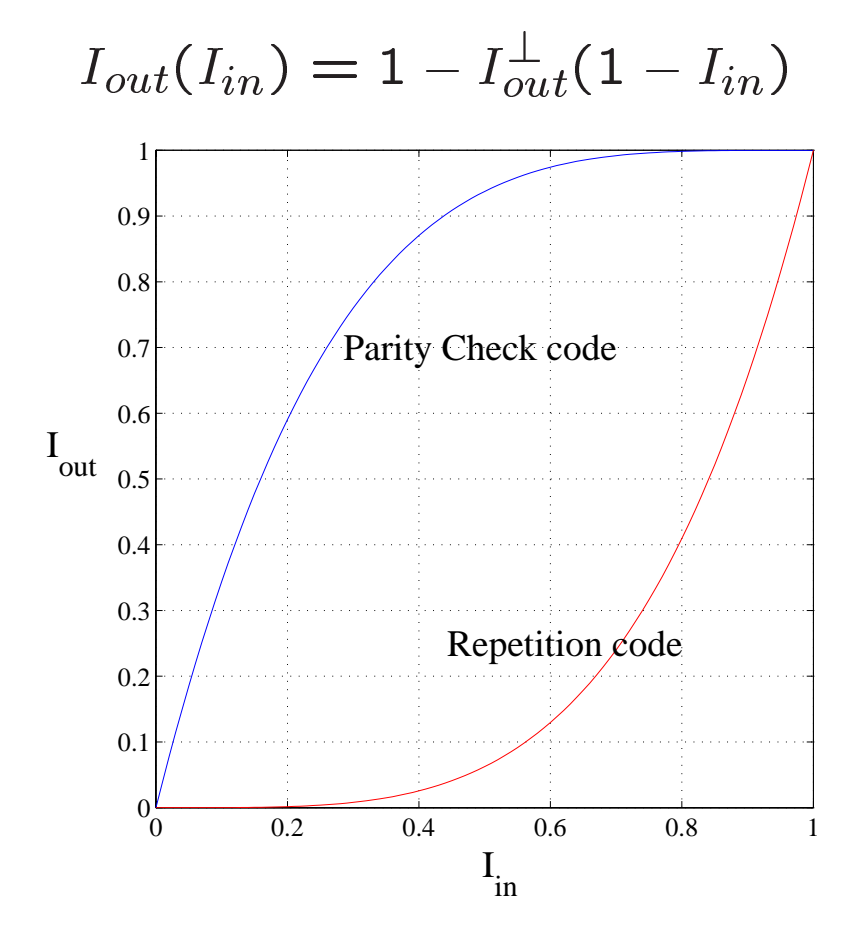

#### **Gaussian and Other Channels**

We transmit  $c_i$  and receive  $y_i = c_i + z_i$ 

**Def. 1** A channel is called symmetric if

$$
p_{Y|C}(-y|-c) = p_{Y|C}(y|c).
$$

Def. 2 A density f is called consistent if it satisfies

$$
f(x) = f(-x)e^x.
$$
 (1)

Theorem 4 If inputs of a MAP decoder of a linear (distance invariant) code are symmetric and consistent then its outputs are also symmetric and consistent.

Repetition code of length n over AWGN channel  $N(0,\sigma)$ :

$$
I_{in} = \frac{\sigma}{\sqrt{8\pi}} \int e^{-(x-2/\sigma^2)\sigma^2/2} \log_2(1+e^{-x}) dx
$$
  
\n
$$
I_{out} = \frac{n\sigma}{\sqrt{8\pi}} \int e^{-(x-2/n^2\sigma^2)n^2\sigma^2/2} \log_2(1+e^{-x}) dx
$$

Theorem 5 Single Parity Check Code of length n over symmetric and consistent channel has the following EXIT function

$$
I_{in} = \frac{1}{ln 2} \sum_{i=1}^{\infty} \frac{1}{(2i)(2i-1)} [E(T^{2i})]
$$
  

$$
I_{out} = \frac{1}{ln 2} \sum_{i=1}^{\infty} \frac{1}{(2i)(2i-1)} [E(T^{2i})]^{n-1},
$$

where

$$
T = \Pr(c_j = 1 | y_j) - \Pr(c_j = -1 | y_j).
$$

### Duality for AWGN?

 $I_{out,parity}^{AWGN}$  check $(I_{in}) = 1 - I_{out,pertition}^{AWGN}(1 - I_{in})$ 

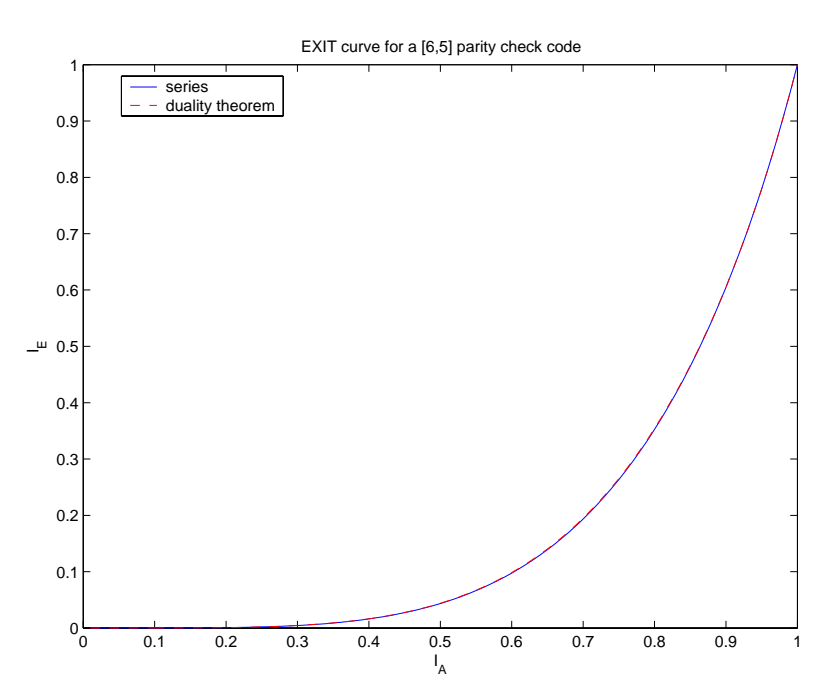

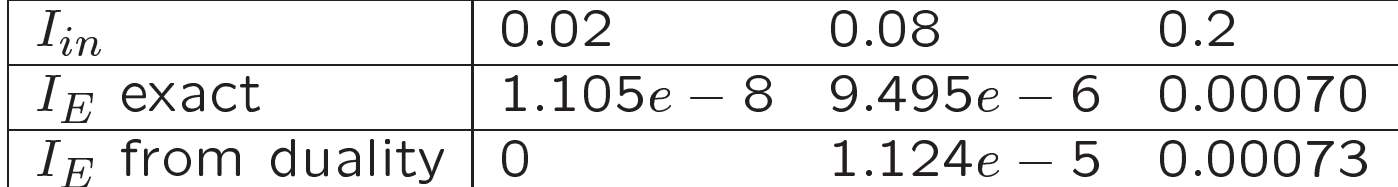

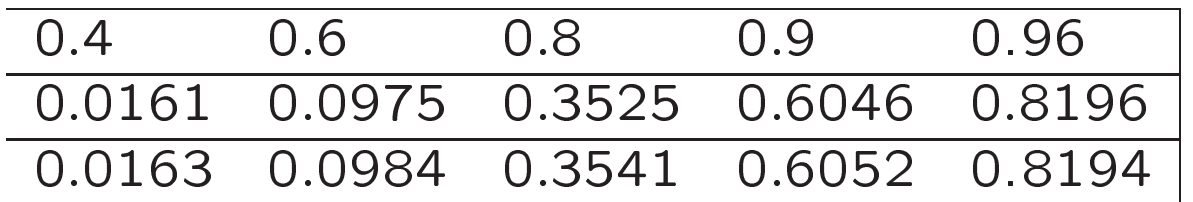

## Area property for AWGN?

The area theorem also does not hold in AWGN channel, but at least for repetition and single parity check codes

$$
\int_0^1 I_{out}(I_{in})dI_{in}
$$

is very close to  $1 - R$ 

# EXIT functions BEC ⇔ AWGN

Theorem 6 For single parity check codes we have

$$
I_{out}^{AWGN}(\frac{E_b}{N_0}) = \sum_{i=1}^{\infty} \frac{1}{ln(2)(2i-1)(2i)} I_{out}^{BEC}(\epsilon_i),
$$

where

$$
\epsilon_i = 1 - \int_{-1}^{+1} \frac{2t^{2i}}{(1 - t^2)\sqrt{16\pi \frac{E_b}{N_0}R}} e^{-\frac{(ln\frac{1+t}{1-t} - 4\frac{E_b}{N_0}R)^2}{16\frac{E_b}{N_0}R}} dt
$$

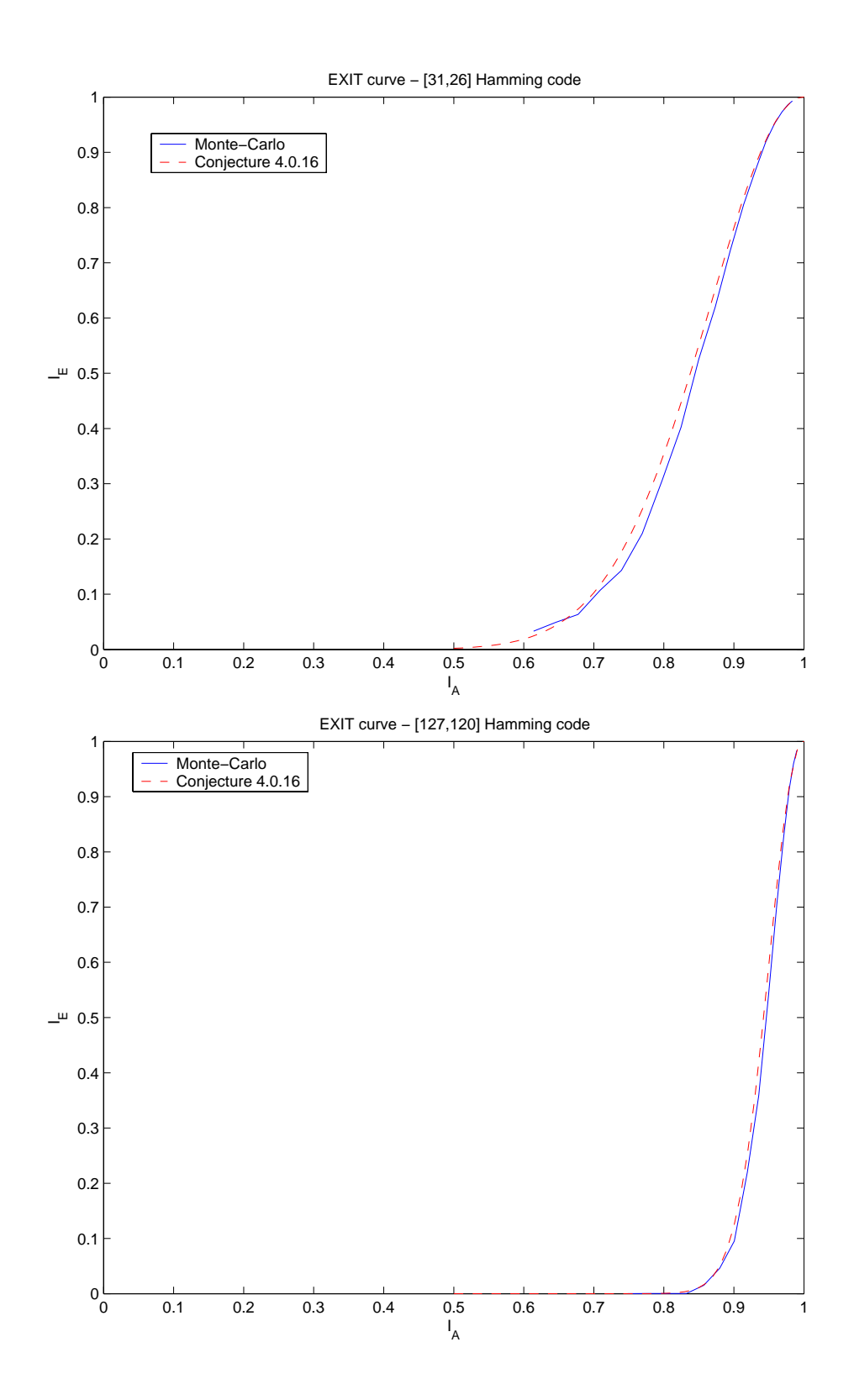

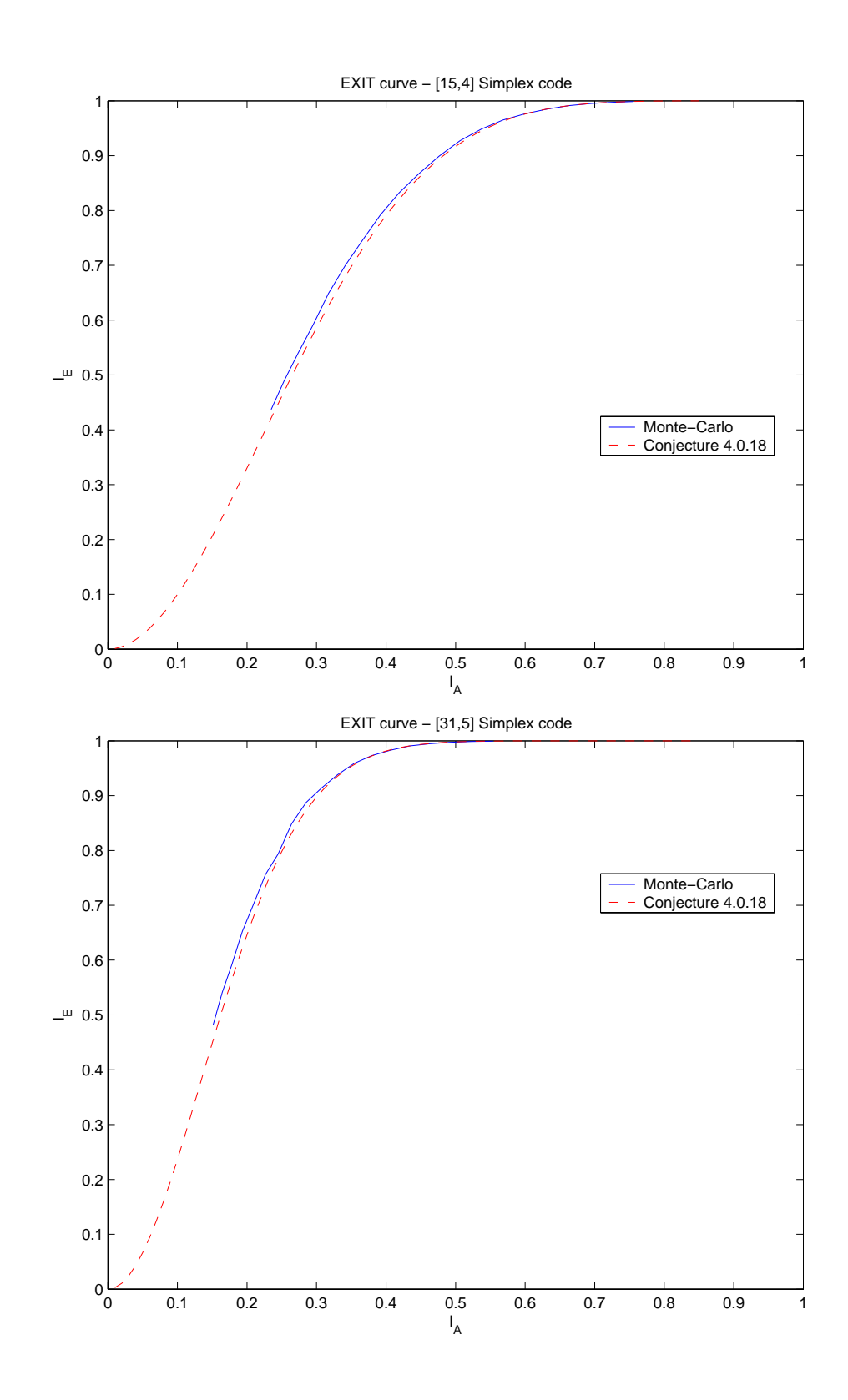

#### \$-

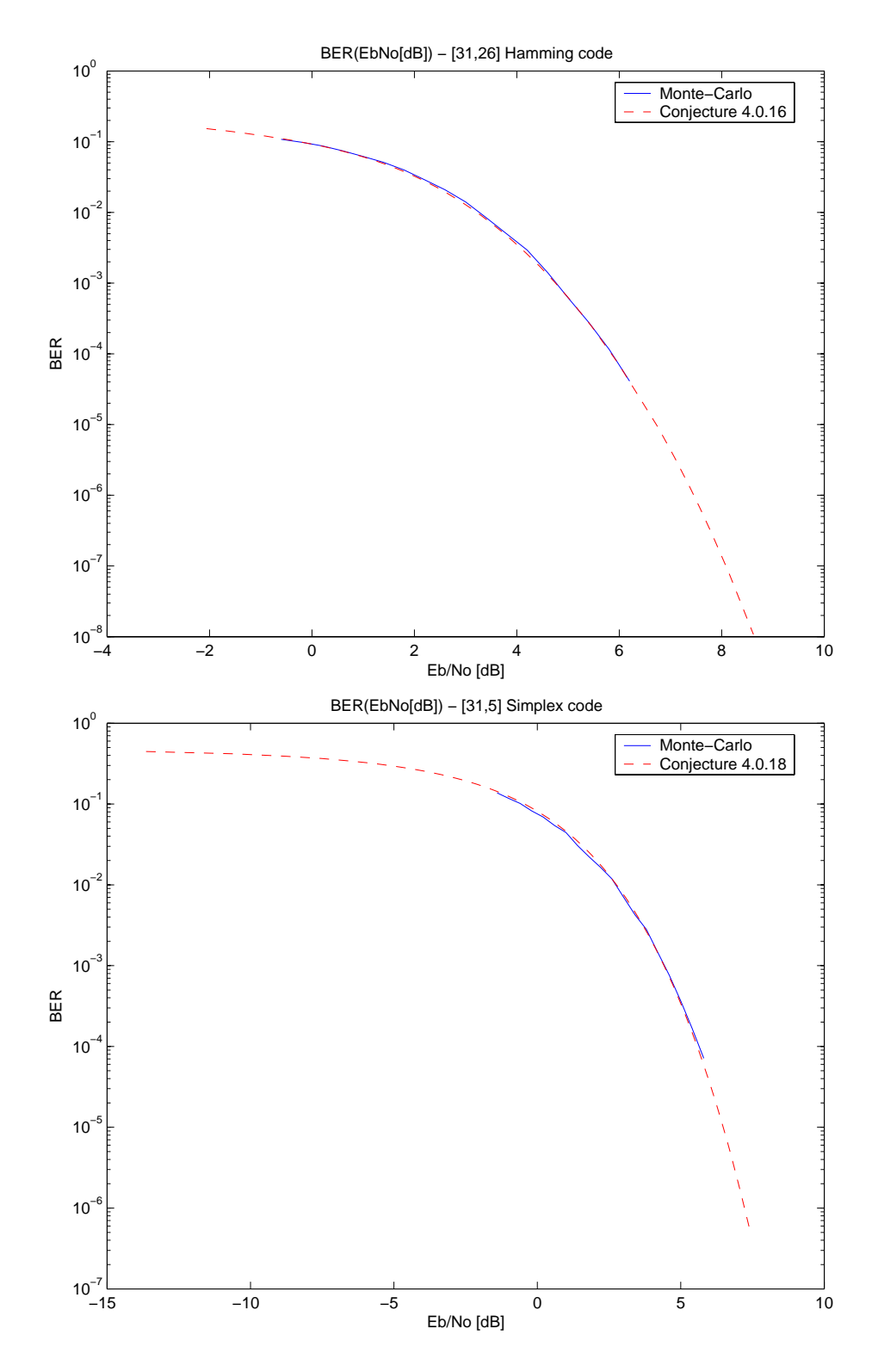

# Bounds on EXIT functions

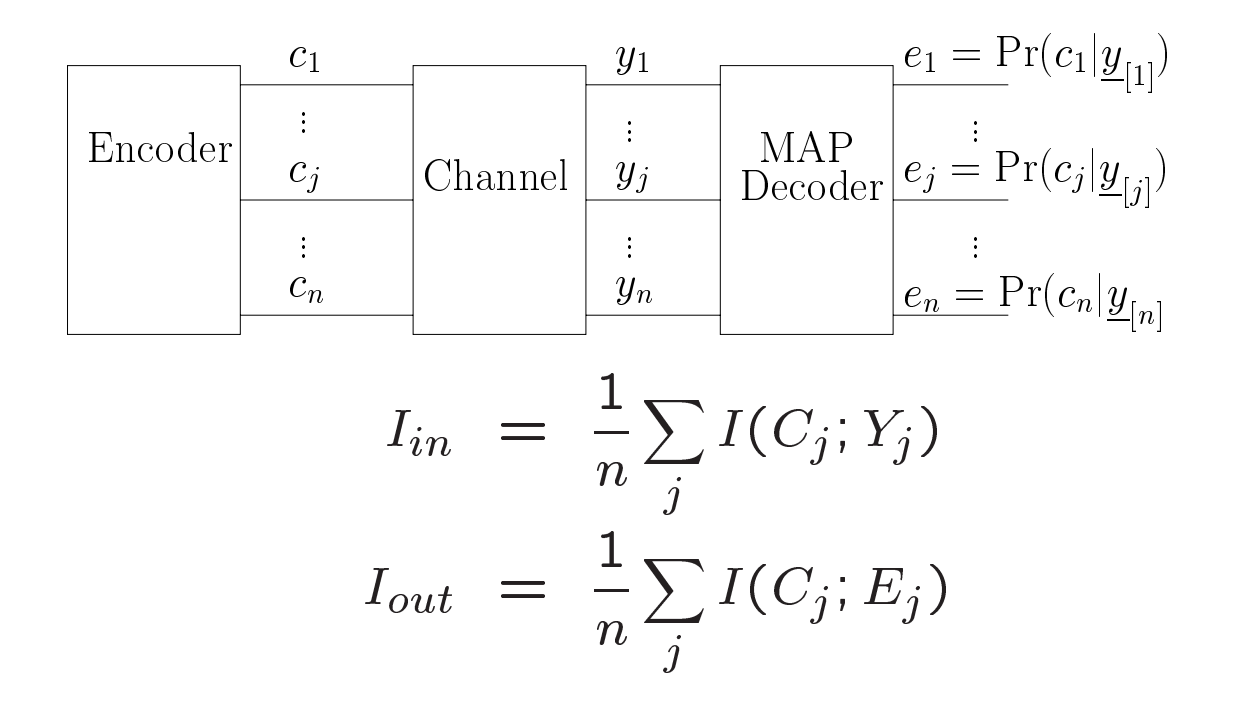

We would like to find a channel that maximizes (minimizes)  $I_{out}$  for given  $I_{in}$ 

I. Land, S. Huettinger, P. Hoeher, J. Huber; and I. Sutskover, S. Shamai proved recently the following theorems:

**Theorem 7** The Binary Symmetric Channel minimizes and Binary Erasure Channel maximizes  $I_{out}$  for given  $I_{in}$  in the case of repetition code.

Theorem 8 The Binary Symmetric Channel maximizes and Binary Erasure Channel minimizes  $I_{out}$  for given  $I_{in}$  in the case of single parity check code.

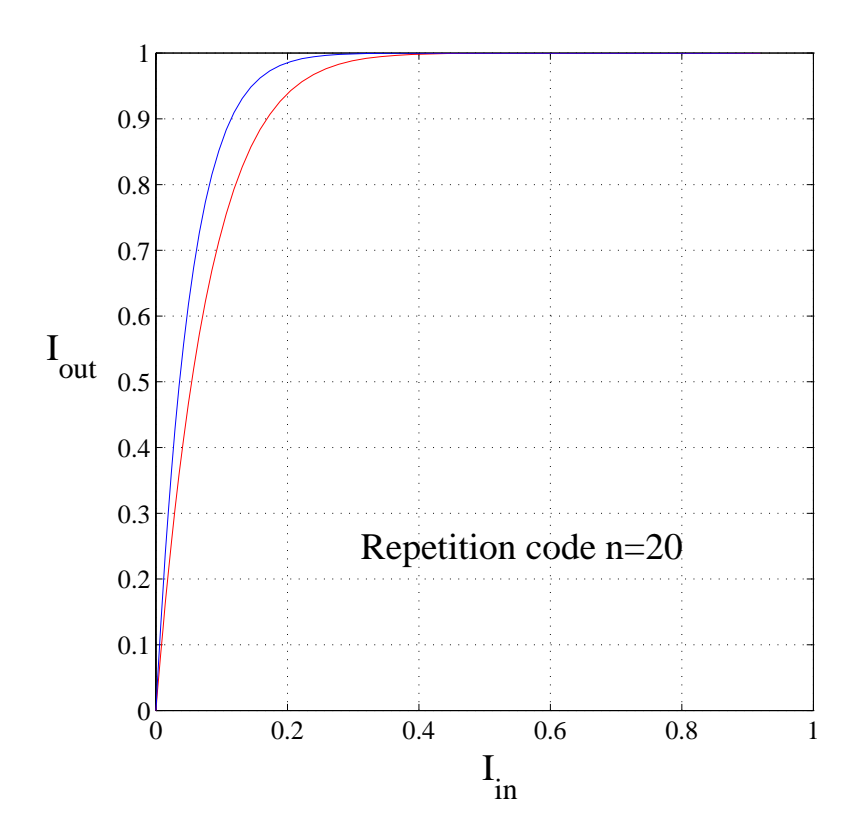